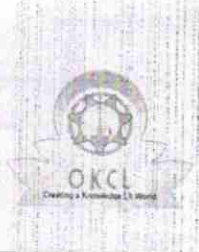

## eVidyalaya Half Yearly Report

1499

Department of School & Mass Education, Govt.<br>of Odisha

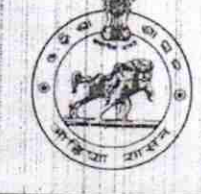

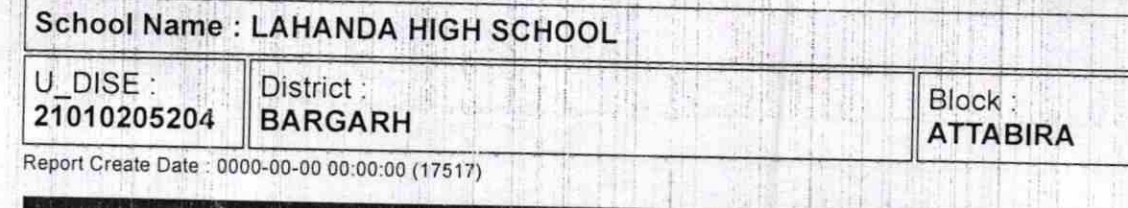

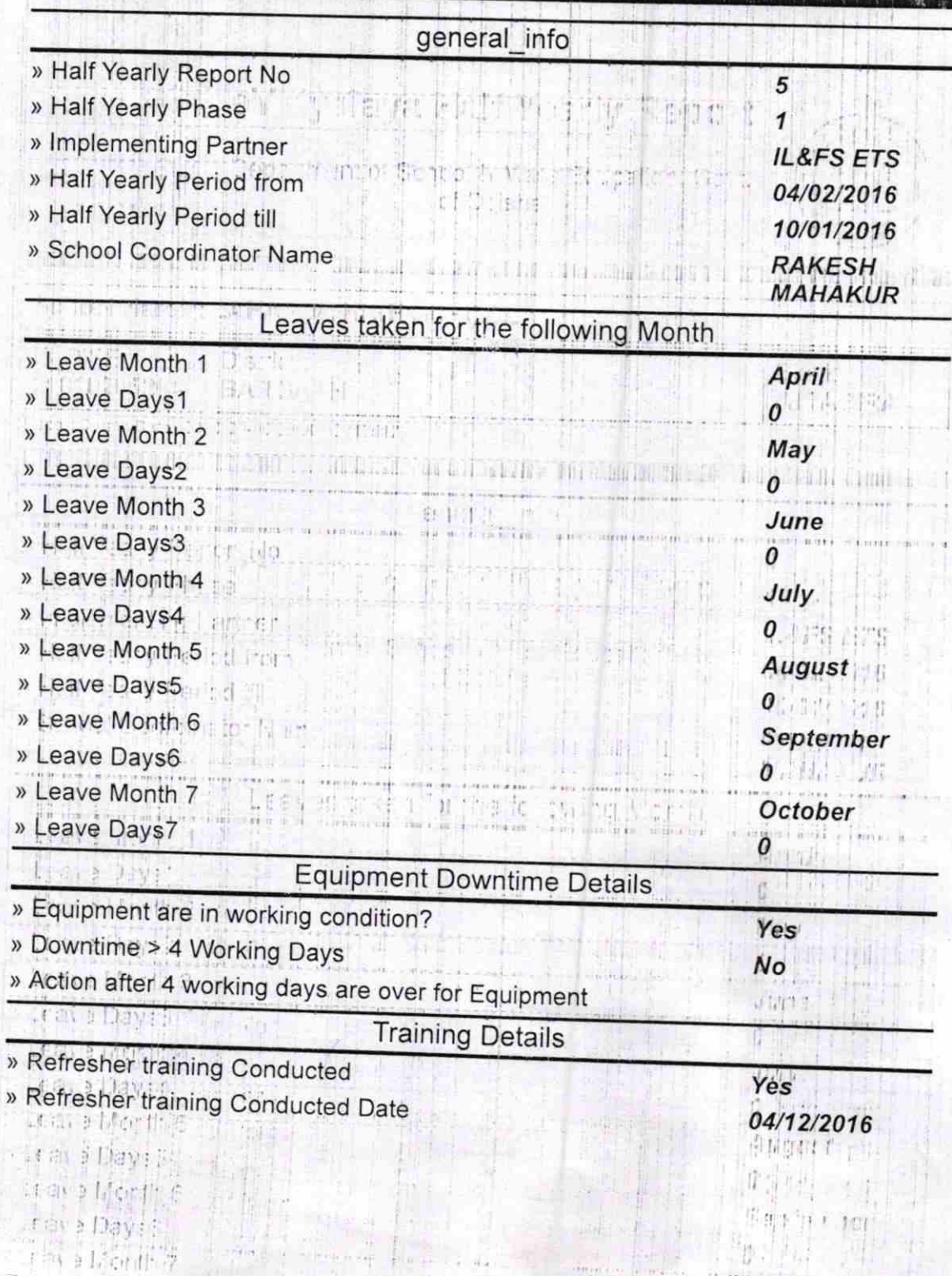

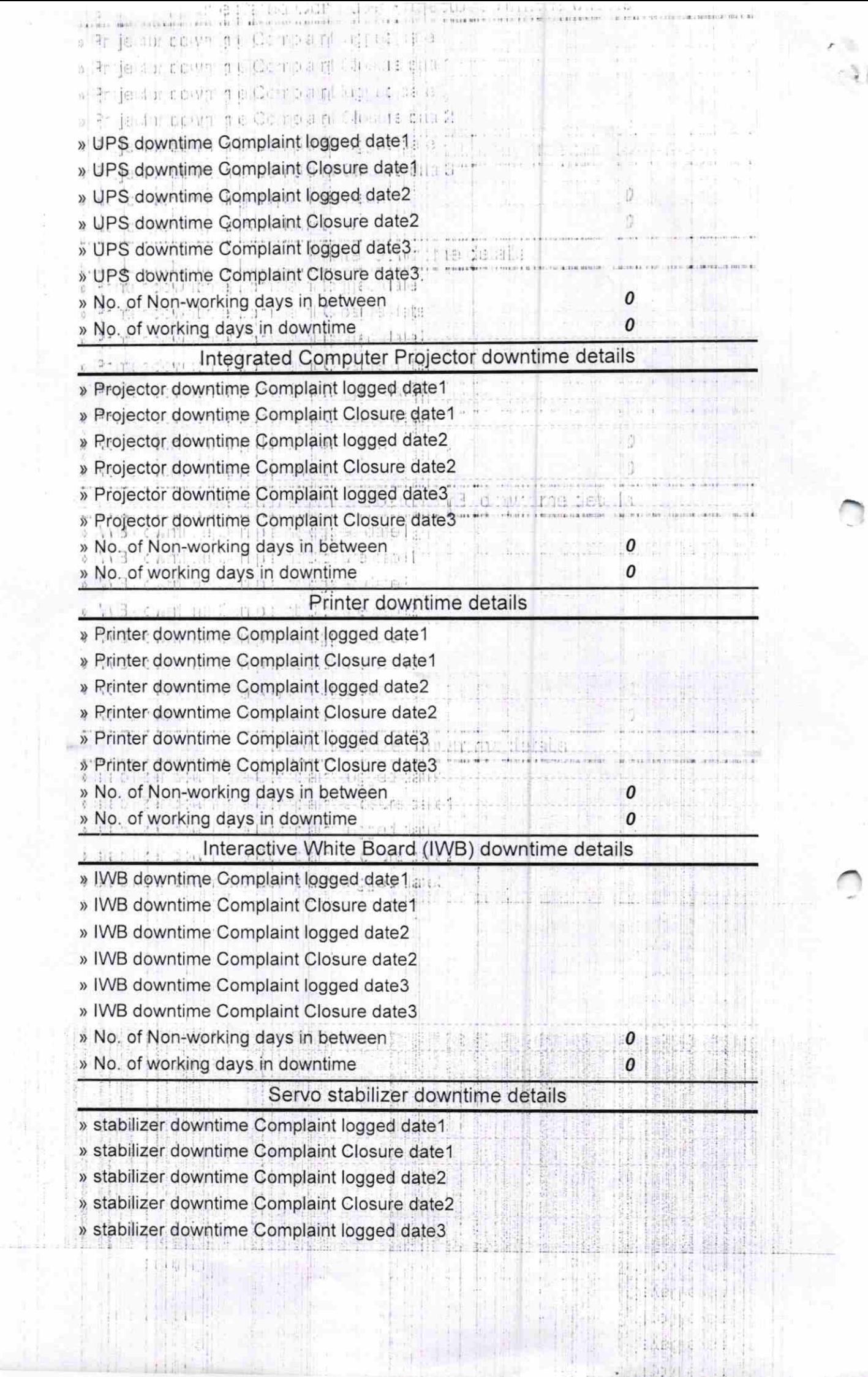

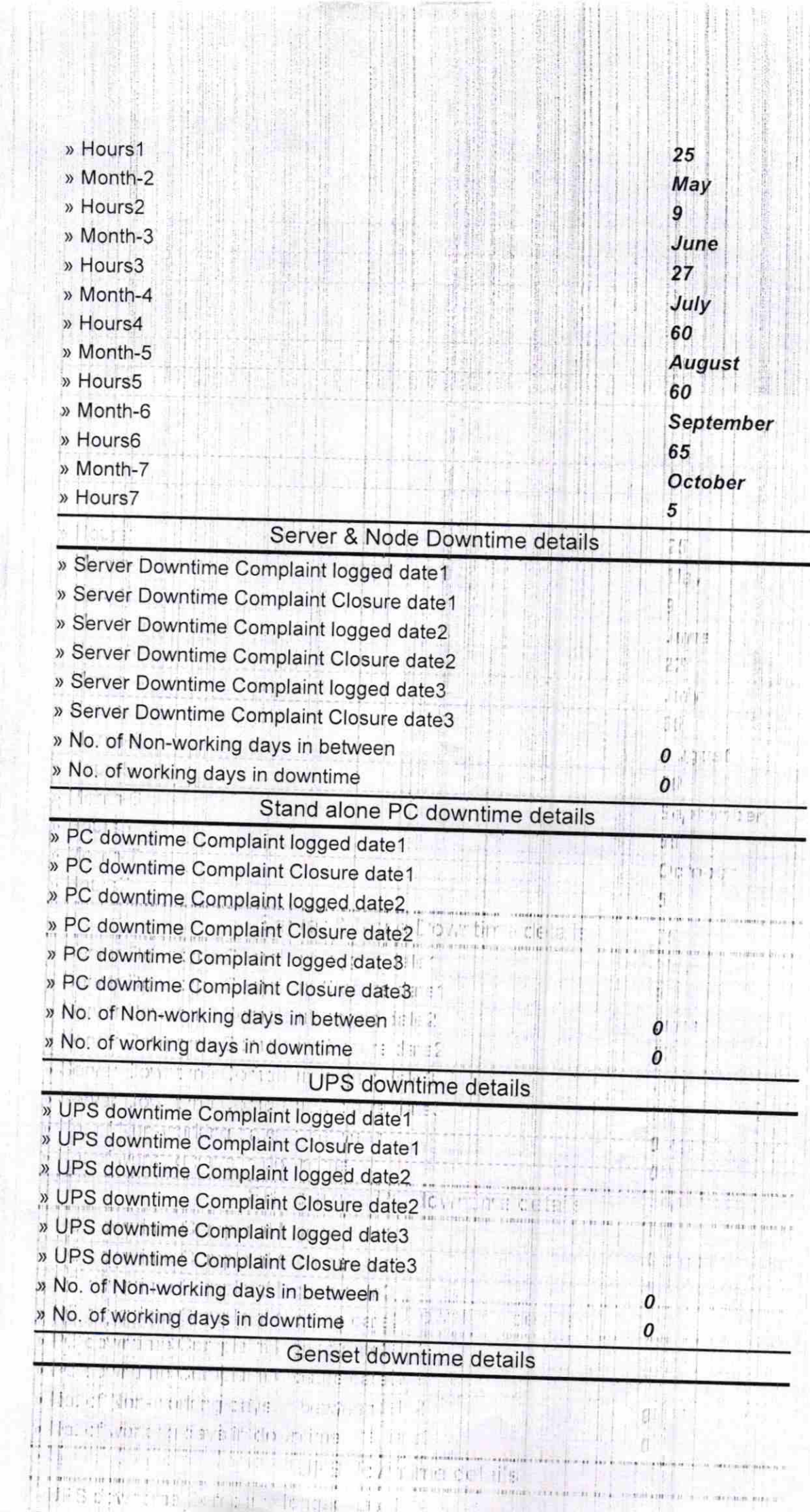

 $\mathcal{N}$ 

all.

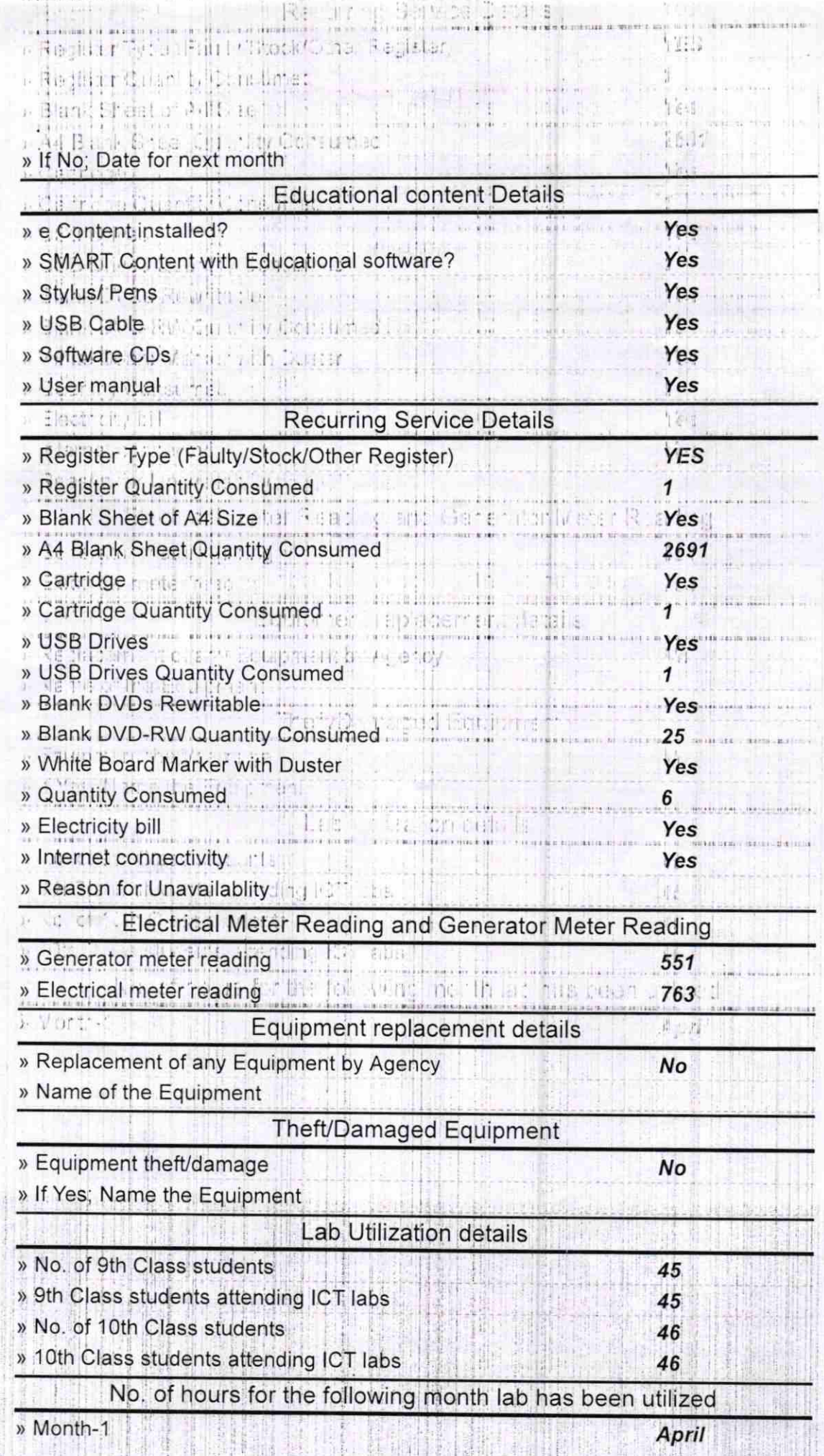

Collection

» stabilizer downtime Complaint Closure date3 % No. of Non-working days in between on the No. of Working days in downtime Switch, Networking Components and other peripheral downtime details » peripheral downtime Complaint logged date1 » peripheral downtime Complaint Closure date1 » peripheral downtime Complaint logged date2<br>» peripheral downtime Complaint Closure date2 » peripheral downtime Complaint logged date3 » peripheral downtime Complaint Closure date3 » No. of Non-working days in between 0  $\theta$ » No. of working days in downtime tabliceret i en line Centralin Claru e date? Phin-centers de la inflamment e o'und ro rom indroth tit mer  $111.57$ Santoni. N3 10 ophion, any directions and leep a dates.  $70.10.16$ SNOC er plants, any other Computer Cluster Master, and Computer Computer Cluster (Computer Computer Computer Computer Computer Computer Computer Computer Computer Computer Computer Computer Computer Computer Computer Computer C , 1, is a little of the loop of district LAHANDA leng isina Inclu itime. Clare mint CT + Inc. date DIST. BARGARH un c'è la solications i thessu t we estimate and infor 935 E 川田山 The instrument Model in aster 1th n die af TS 4 **Kill** in 更直接的 四日 电子中心 计图 松叶 4 行 400円

上锁

.r

i